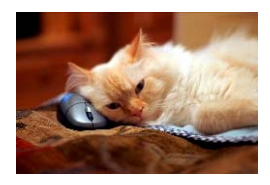

## Marquette University Spanish English Catalog (MaUSECat)

## How do I display pictures with a common theme (e.g. the beach, Christmas)?

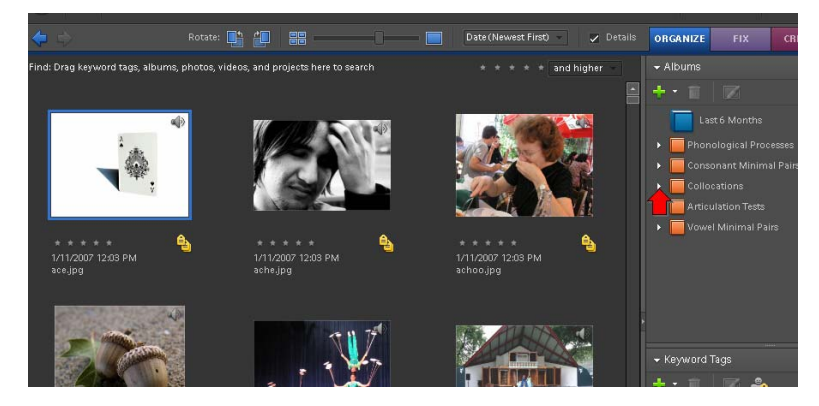

First, click on the *triangle* next to *Collocations* on the *Albums* menu.

A list of categories will appear. Click the *triangle* next to any of the categories to expand them. For example, to find beach pictures, click *Recreation*.

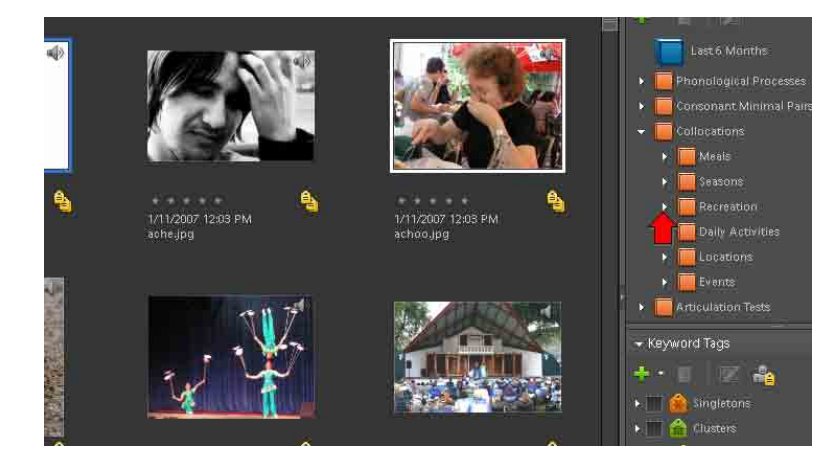

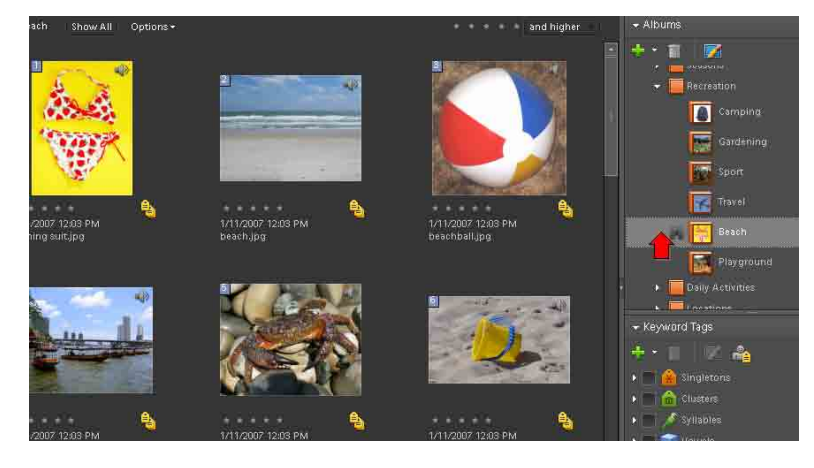

Click next to *Beach* to view a collection of pictures that have a beach theme.